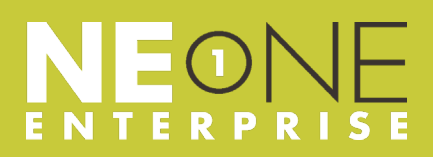

# **OVERVIEW**

The NE-ONE Enterprise hardware and virtual Network Emulators offer the feature depth, integration and scalability required to enable accurate, controllable and repeatable test networks for organizations of all sizes. NE-ONE Enterprise combines simple creation and control of test networks with fast setup via its web UI, compelling TCO and outstanding customer support.

# **1 GBPS MODELS:**

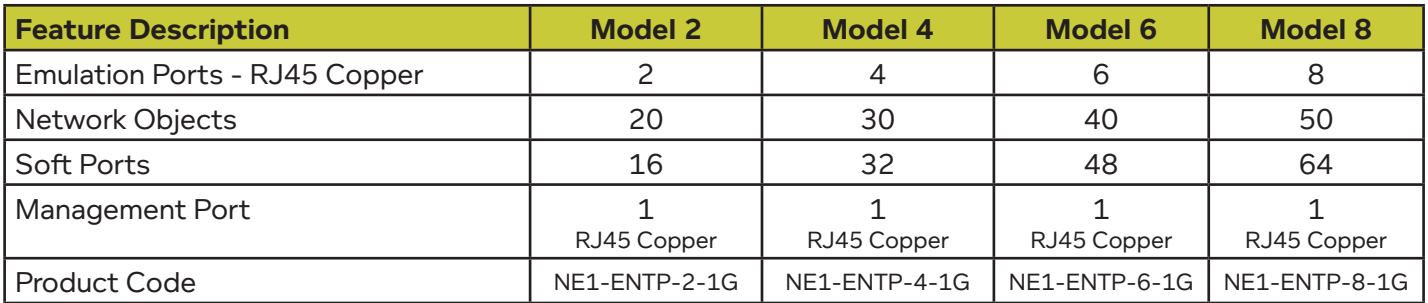

# **10 GBPS MODELS:**

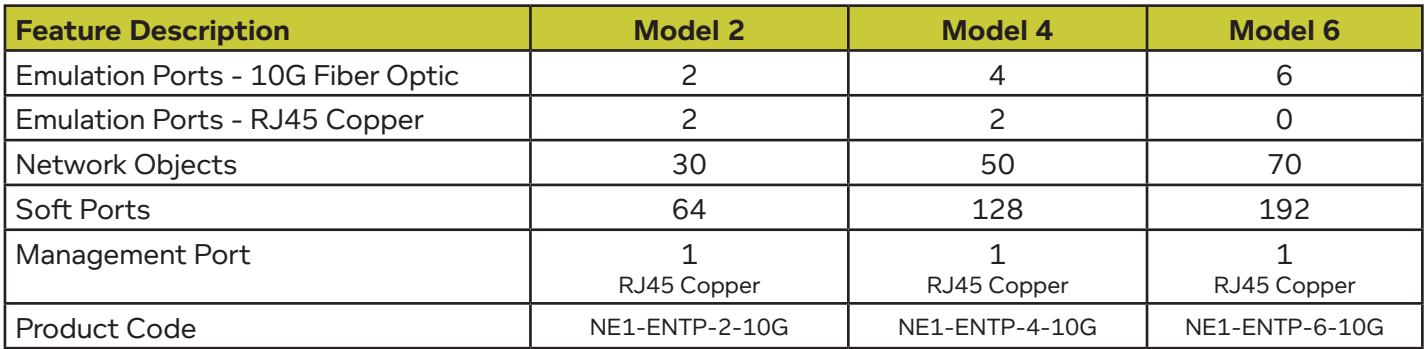

## **25 OR 40 GBPS MODELS:**

Please contact your NE-ONE representative for further details.

A **Network Object** is a Node or Link used in the Designer which can have impairment or routing properties defined. Please refer to the Network Objects Explained document for further information on how to calculate the number of network objects that you require.

**Soft Ports** can be created as subdivisions of physical or other soft ports. Traffic for Soft Ports can be classified by VLAN, IP Address (V4 and V6), IP Port or packet data.

## **COMMON**

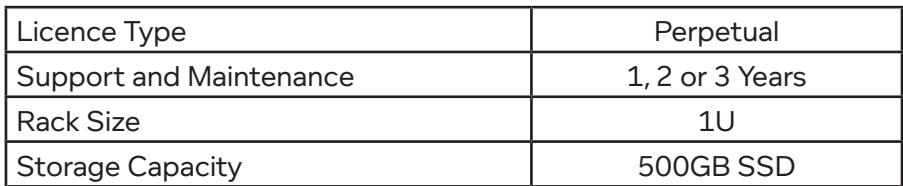

NE-ONE ENTERPRISE DATASHEET

# **FEATURES**

#### **General:**

- Intuitive Web GUI
- Management Ethernet Port
- Multi-user (Unlimited)
- Control access to physical and Soft Ports by user
- Centrally Save & Share Test Networks
- Virtual Appliance (VMware Certified) for all models
- User Authentication: Built-In/LDAP/Radius

## **Soft Ports:**

- Port Manager
- Create Soft Port from Physical Port
- Create Soft Port from Soft Port
- Route Traffic by:
	- \* VLAN (Layer 2) with tagging/detagging/ retagging
	- \* IPv4 (Layer 3) with ICMP/ARP/DHCP Relay support
	- IP (Layer 3) with IPv4 and IPv6 support
	- Filter (layer-less) by ranges of IP src/ dest, Port (application), VLANs or "Wireshark-like" expression

## **Automation:**

## **Network Scenario Builder:**

- **Example Profiles**
- Transition None
- Transition Variable
- Transition Outage
- Transition Gradual

## **Timed Network Variables:**

- Table-Driven
- Formula-Driven

## **API:**

Full RESTful API (with JavaScript)

# **Network Toplogy Wizard:**

- Point to Point (Single)
- Point to Point (Dual)
- Fully Mesh
- Hub and Spoke
- Cloud
- Free Form

# **Multi-Point Designer:**

- **Icon Library**
- Customizable Background
- Save & share Test Networks
- Apply Impairments on Links (circuits)
- Apply Impairments on Nodes (routers)

## **Test Networks:**

### **General:**

- Port Pairs Ad Hoc
- Port Pairs Favourite
- Set Default Test Network on Boot
- Nodes<sup>1</sup> (Virtual Routers)
- Links<sup>1</sup> (Circuits)
- Geolocation Network Latency Calculator
- Packet Capture; Nodes and Links
- Jumbo Frame Support (Up to 9,700 bytes)

## **Port Set-up:**

- IP V4 & V6 Addressing
- Inline Bridge
- Inline Route
- Router
- Router on one port (router-on-a-stick)
- DHCP Relay
- NAT Both Static & Dynamic

## **Routing & Filtering:**

- Sophisticated routing/filtering including route by Layer 2 and Layer 3 properties e.g. IP/Subnet, IP Range, IP src/dest, Port (application)
- Both symmetric and asymmetric, and using "Wireshark-like" classification "route" at Layers 4-7
- Advanced "Wireshark-like" expressions to specify Filters and Routes matching with Justin-time (JIT) compiler for speed
- NAT & PAT

## **Network Topologies:**

- Point-to-Point
- Point-to-Point Dual Hop
- Hub and Spoke
- Partial Mesh & Fully Meshed
- Cloud
	- Any Combination of the above

NE-ONE ENTERPRISE DATASHEET

## **FEATURES**

### **Test Networks (Continued):**

#### **Network Profiles:**

- LAN
- WAN
- Mobile 2G
- Mobile 3G
- Mobile 4G
- Mobile 5G
- **SDSL**
- ADSL
- Satcom
- Custom

#### **Unlimited Impairments:**

- Bandwidth (1bps increments)
- Loss
- **Latency**
- **Bit Error**
- **Duplicate**
- **Fragment**
- Out Of Order
- Congestion Static
- Congestion Variable

Note: See the NE-ONE Family Impairment & Transitions Guide for more information.

#### **Traffic Generation:**

- UDP
- TCP

#### **PCAP Playback:**

- Packet Replay
- Intelligent Packet Replay

#### **QoS:**

- QoS Bandwidth & Priority
- Class of Service Handling and Traffic Shaping

### **Analysis:**

#### **Graphs:**

- Bits Received Per Sec
- Bits Sent Per Sec
- Packets Received Per Second
- Packets Sent Per Second
- Bytes Received Per Second
- Bytes Sent Per Second
- Packets Received
- Packets Sent
- Bytes Received
- Bytes Sent
- Internal Dropped
- Hardware Dropped

#### **Statistics:**

- Bits Received Per Sec
- Bits Sent Per Sec
- Packets Received Per Second
- Packets Sent Per Second
- Bytes Received Per Second
- Bytes Sent Per Second
- Packets Received
- Packets Sent
- **Bytes Received**
- Bytes Sent
- Internal Dropped
- Hardware Dropped

#### **Reports:**

- Configuration Report
- Test Report
- Applications Report
- Application Performance Report

NE-ONE ENTERPRISE DATASHEET

# **FEATURES**

### **Administration:**

- Backup
- Restore
- File Browser
- Port Pair Manager
- System Notifications (Audit Log)
- **SSL Certificate**
- Software Update
- Network Time (NTP) Server
- SNMP Support
- Session Time-out

## **Integration Feature Pack:**

- API/CLI2
- Restful API2
- Embedded Javascript Engine
- Packet Engine Programming Language (PEPL)

Integration features are not included in the base license

### **Help and Training:**

- Operator Manual (via GUI)
- CLI/API Manual (via GUI)
- Restful API (via GUI)
- Online videos (via GUI)
- Training Course

### **Options and Feature Packs:**

#### **Network Object Packs:**

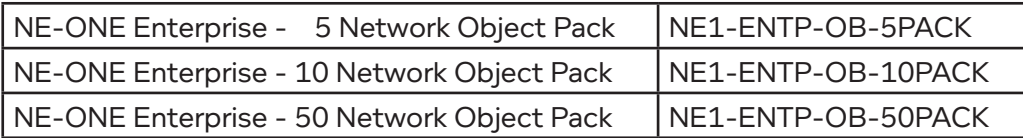

#### **Soft Port Packs:**

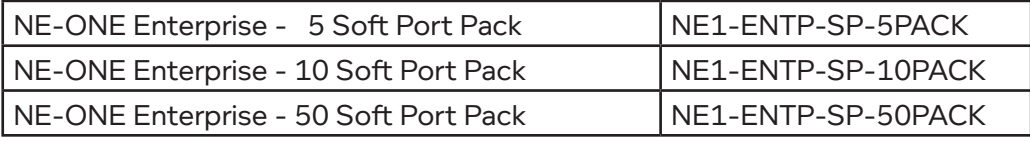

#### **Integration Packs:**

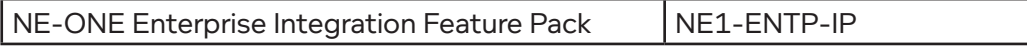

References:

<sup>1</sup> Limited by Network Objects

² All GUI functions are available

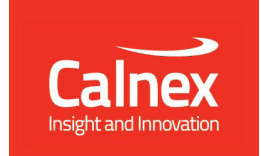